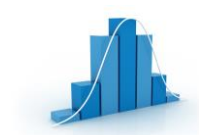

## **QUALITÉ - CONTRÔLE**

*Méthode S.P.C. – Capabilité - Méthode de Henry* 4

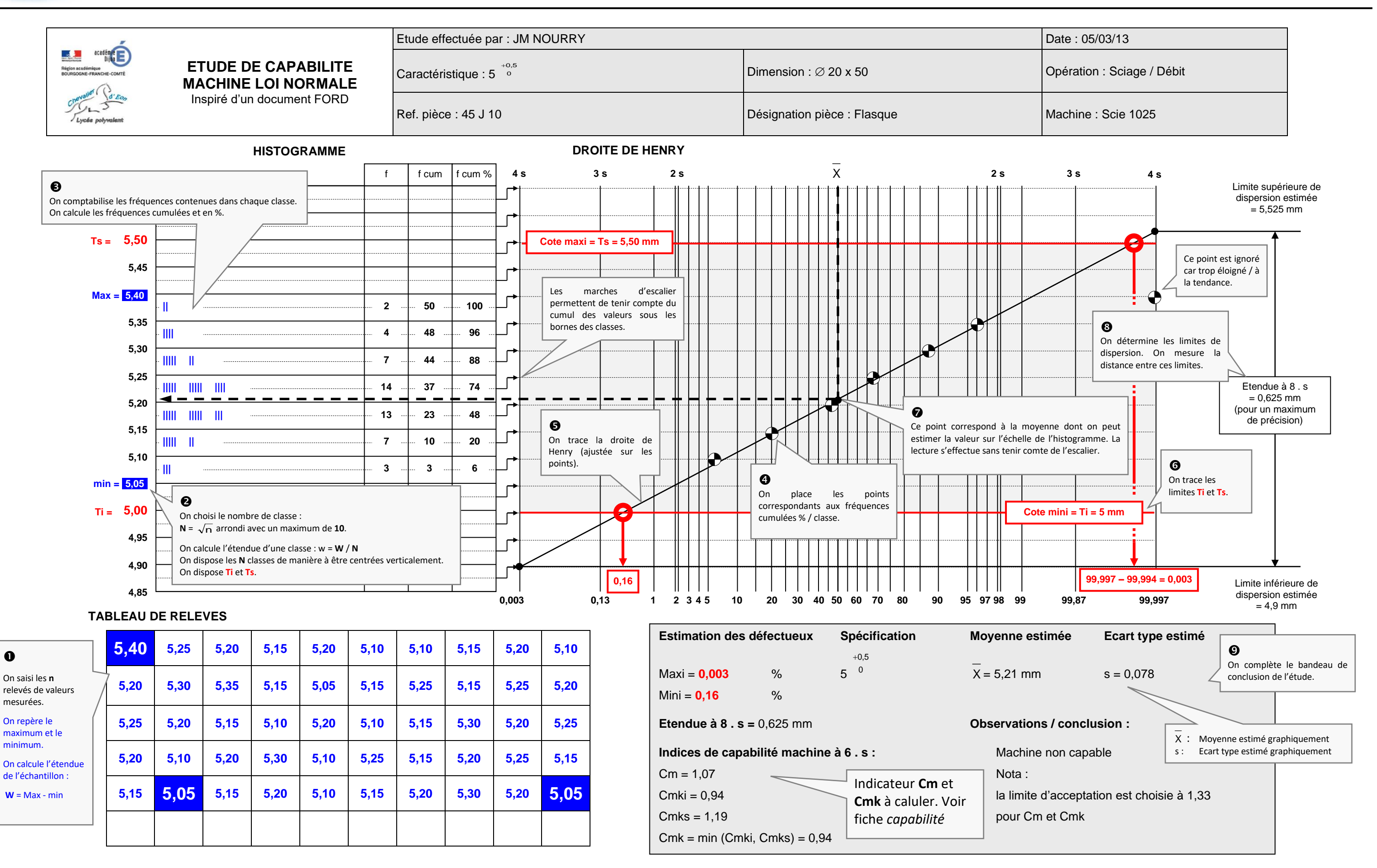

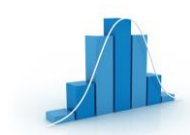

## **QUALITÉ - CONTRÔLE**

*Méthode S.P.C. – Capabilité - Méthode de Henry* 4

 $\mathbb{W}$ 

**ORGANIGRAMME DE DÉCISION**

Il est nécessaire de faire une corrélation entre la représentation graphique et les évènements consignés dans le journal de bord pour trouver des solutions d'amélioration. L'indice **1,33** constitue l'exigence **minimale** dans la construction automobile. Certains constructeurs exigent des indices > à **1,67** et l'on s'oriente vers une exigence minimum de **2**.

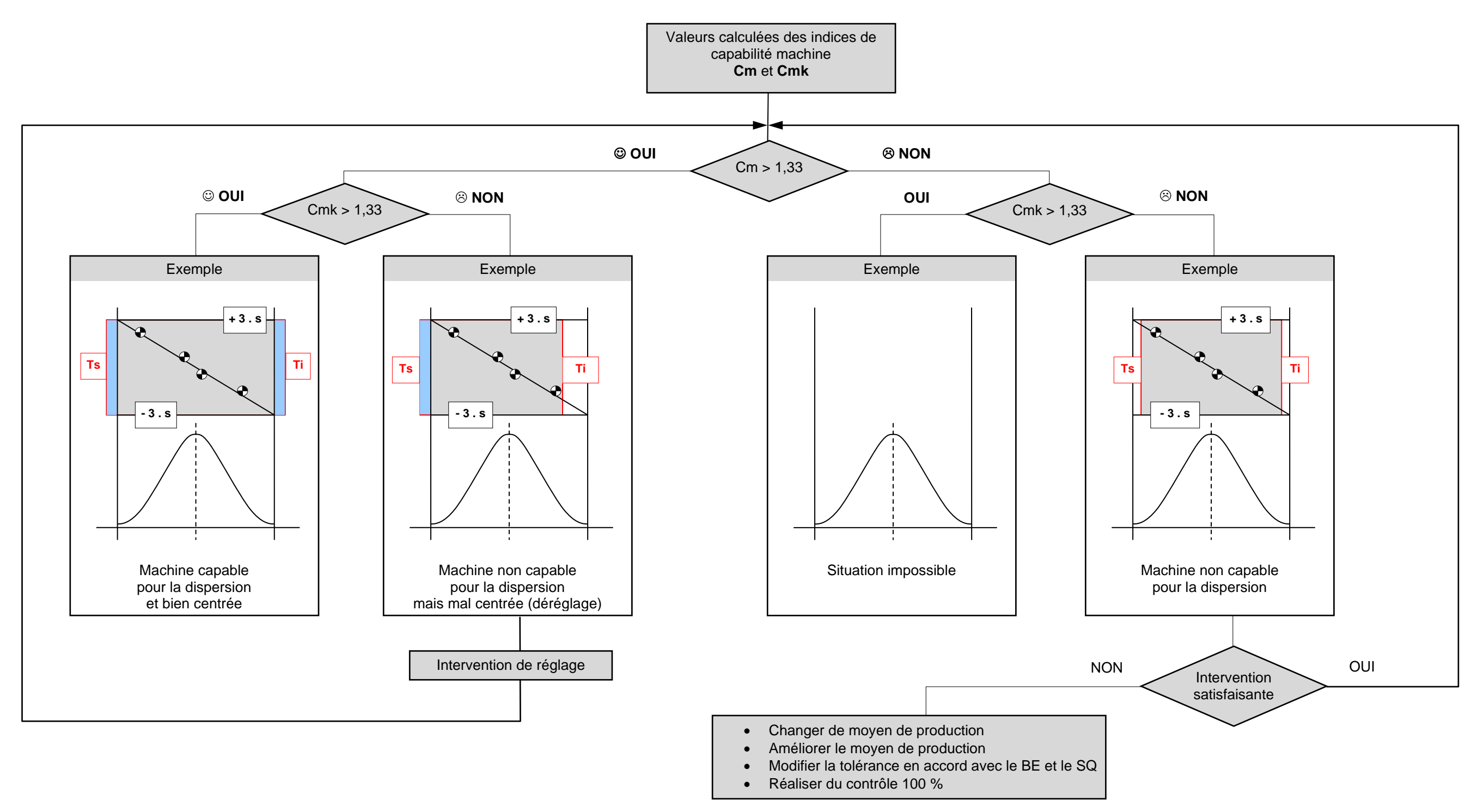